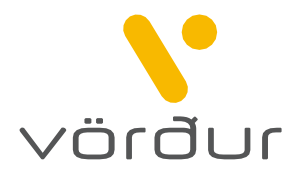

## Beiðni um rekstrarstöðvunartryggingu vegna véla og/eða rafeindatækja

Vinsamlega svarið öllum eftirfarandi spurningum.

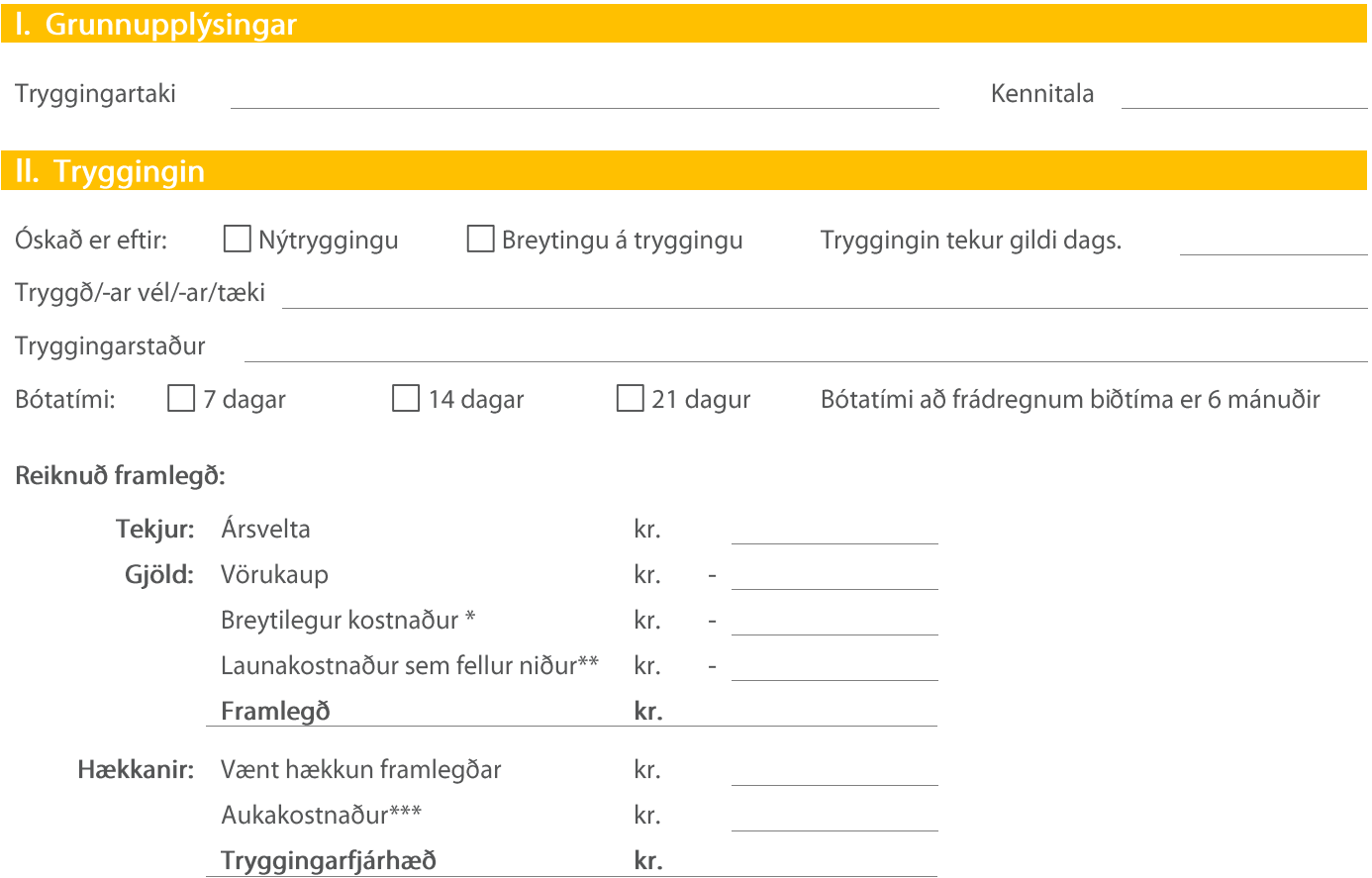

 $\mathcal{U}$ Hér er átt við breytilegan kostnað í rekstrinum sem hugsanlega fellur niður á rekstrarstöðvunartímbilinu, t.d. rafmagn og hiti.

 $**$ Leyfilegt að færa til lækkunar allt að 75% af launakostnaði ársins, falli hann sannanlega niður við rekstrarstöðvun.

 $***$ Til aukakostnaðar telst allur viðbótarskostnaður við að koma fyrirtækinu í gang sem fyrst, svo sem vegna flutninga og aukins launakostnaðar vegna starfsmanna sem ráða þarf tímabundið til að leysa af það tæki sem bilað er.

## III. Eigin yfirlýsing og undirskrift

Ég undirritaður(uð) staðfesti að upplýsingar sem fram koma á þessari tryggingabeiðni eru réttar samkvæmt minni bestu vitund. Jafnframt geri ég mér grein fyrir því að rangar upplýsingar geta leitt til takmörkunar eða missis bótaréttar samkvæmt lögum um vátryggingasamninga nr. 30/2004. Ef breyting verður á starfsemninni ber að láta félagið vita. Misbrestur á því getur leitt til takmörkunar eða missis bótaréttar.

Tryggingin tekur ekki gildi fyrr en beiðnin hefur verið samþykkt af félaginu. **ATHUGA:** 

Staður og dagsetning

Undirskrift tryggingartaka

Undirskrift starfsmannas / tryggingarmiðlara